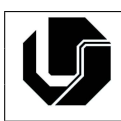

## **Exercícios: variáveis e expressões**

- 1. Faca um programa que leia um número inteiro e o imprima.
- 2. Faca um programa que leia um número real e o imprima.
- 3. Peca ao usuário para digitar três valores inteiros e imprima a soma deles.
- 4. Leia um número real e imprima o resultado do quadrado desse número.
- 5. Leia um número real e imprima a quinta parte deste número.
- 6. Leia uma temperatura em graus Celsius e apresente-a convertida em graus Fahrenheit. A fórmula de conversão é:  $F = C*(9.0/5.0) + 32.0$ , sendo F a temperatura em Fahrenheit e C a temperatura em Celsius.
- 7. Leia uma temperatura em graus Fahrenheit e apresente-a convertida em graus Celsius. A fórmula de conversão é:  $C = 5.0 * (F - 32.0)/9.0$ , sendo C a temperatura em Celsius e F a temperatura em Fahrenheit.
- 8. Leia uma temperatura em graus Kelvin e apresente-a convertida em graus Celsius. A fórmula de conversão é:  $C = K - 273.15$ , sendo C a temperatura em Celsius e K a temperatura em Kelvin.
- 9. Leia uma temperatura em graus Celsius e apresente-a convertida em graus Kelvin. A fórmula de conversão é:  $K = C + 273.15$ , sendo C a temperatura em Celsius e K a temperatura em Kelvin.
- 10. Leia uma velocidade em km/h (quilômetros por hora) e apresente-a convertida em m/s (metros por segundo). A fórmula de conversão é:  $M = K/3.6$ , sendo K a velocidade em km/h e  $M$  em m/s.
- 11. Leia uma velocidade em m/s (metros por segundo) e apresente-a convertida em km/h (quilômetros por hora). A fórmula de conversão é:  $K = M * 3.6$ , sendo K a velocidade em km/h e  $M$  em m/s.
- 12. Leia uma distância em milhas e apresente-a convertida em quilômetros. A fórmula de conversão é:  $K = 1, 61 * M$ , sendo K a distância em quilômetros e M em milhas.
- 13. Leia uma distância em quilômetros e apresente-a convertida em milhas. A fórmula de conversão é:  $M = \frac{K}{1,61}$ , sendo  $K$  a distância em quilômetros e  $M$  em milhas.
- 14. Leia um ângulo em graus e apresente-o convertido em radianos. A fórmula de conversão  $\acute{\textbf{e}}$ :  $R = G * \pi/180$ , sendo G o ângulo em graus e R em radianos e  $\pi = 3.14$ .
- 15. Leia um ângulo em radianos e apresente-o convertido em graus. A fórmula de conversão  $\acute{\mathbf{e}}$ :  $G = R * 180/\pi$ , sendo G o ângulo em graus e R em radianos e  $\pi = 3.14$ .
- 16. Leia um valor de comprimento em polegadas e apresente-o convertido em centímetros. A fórmula de conversão é:  $C = P * 2, 54$ , sendo C o comprimento em centímetros e P o comprimento em polegadas.
- 17. Leia um valor de comprimento em centímetros e apresente-o convertido em polegadas. A fórmula de conversão é:  $P \, = \, \frac{C}{2,54},$  sendo  $C$  o comprimento em centímetros e  $P$  o comprimento em polegadas.
- 18. Leia um valor de volume em metros cúbicos  $m<sup>3</sup>$  e apresente-o convertido em litros. A fórmula de conversão é:  $L = 1000 * M$ , sendo L o volume em litros e M o volume em metros cúbicos.
- 19. Leia um valor de volume em litros e apresente-o convertido em metros cúbicos  $m^3$ . A fórmula de conversão é:  $M = \frac{L}{1000},$  sendo  $L$  o volume em litros e  $M$  o volume em metros cúbicos.
- 20. Leia um valor de massa em quilogramas e apresente-o convertido em libras. A fórmula de conversão é:  $L = \frac{K}{0.45},$  sendo  $K$  a massa em quilogramas e  $L$  a massa em libras.
- 21. Leia um valor de massa em libras e apresente-o convertido em quilogramas. A fórmula de conversão é:  $K = L*0, 45$ , sendo K a massa em quilogramas e L a massa em libras.
- 22. Leia um valor de comprimento em jardas e apresente-o convertido em metros. A fórmula de conversão é:  $M = 0.91 * J$ , sendo J o comprimento em jardas e M o comprimento em metros.
- 23. Leia um valor de comprimento em metros e apresente-o convertido em jardas. A fórmula de conversão é:  $J=\frac{M}{0.91}$ , sendo  $J$  o comprimento em jardas e  $M$  o comprimento em metros.
- 24. Leia um valor de área em metros quadrados  $m^2$  e apresente-o convertido em acres. A fórmula de conversão é:  $A = M * 0.000247$ , sendo M a área em metros quadrados e A a área em acres.
- 25. Leia um valor de área em acres e apresente-o convertido em metros quadrados  $m^2$ . A fórmula de conversão é:  $M = A * 4048, 58$ , sendo M a área em metros quadrados e A a area em acres. ´
- 26. Leia um valor de área em metros quadrados  $m^2$  e apresente-o convertido em hectares. A fórmula de conversão é:  $H = M * 0,0001$ , sendo M a área em metros quadrados e H a área em hectares.
- 27. Leia um valor de área em hectares e apresente-o convertido em metros quadrados  $m^2$ . A fórmula de conversão é:  $M = H * 10000$ , sendo M a área em metros quadrados e H a área em hectares.
- 28. Faca a leitura de três valores e apresente como resultado a soma dos quadrados dos três valores lidos.
- 29. Leia quatro notas, calcule a média aritmética e imprima o resultado.
- 30. Leia um valor em real e a cotação do dólar. Em seguida, imprima o valor correspondente em dólares.
- 31. Leia um número inteiro e imprima o seu antecessor e o seu sucessor.
- 32. Leia um número inteiro e imprima a soma do sucessor de seu triplo com o antecessor de seu dobro.
- 33. Leia o tamanho do lado de um quadrado e imprima como resultado a sua área.
- 34. Leia o valor do raio de um círculo e calcule e imprima a área do círculo correspondente. A área do círculo é  $\pi * \textit{raio}^2$ , considere  $\pi = 3.141592$ .
- 35. Sejam  $a$  e  $b$  os catetos de um triângulo, onde a hipotenusa é obtida pela equação:  $hipotenusa = \sqrt{a^2 + b^2}$ . Faça um programa que receba os valores de  $a$  e  $b$  e calcule o valor da hipotenusa através da equação. Imprima o resultado dessa operação.
- 36. Leia a altura e o raio de um cilindro circular e imprima o volume do cilindro. O volume de um cilindro circular é calculado por meio da seguinte fórmula:  $V = \pi * r a i o^2 * altura$ , onde  $\pi = 3.141592$ .
- 37. Faca um programa que leia o valor de um produto e imprima o valor com desconto, tendo em vista que o desconto foi de 12%
- 38. Leia o salário de um funcionário. Calcule e imprima o valor do novo salário, sabendo que ele recebeu um aumento de 25%.
- 39. A importância de R\$ 780.000.00 será dividida entre três ganhadores de um concurso. Sendo que da quantia total:
	- O primeiro ganhador receberá 46%;
	- O segundo receberá 32%:
	- O terceiro receberá o restante:

Calcule e imprima a quantia ganha por cada um dos ganhadores.

- 40. Uma empresa contrata um encanador a R\$ 30,00 por dia. Faça um programa que solicite o número de dias trabalhados pelo encanador e imprima a quantia líquida que deverá ser paga, sabendo-se que são descontados 8% para imposto de renda.
- 41. Faca um programa que leia o valor da hora de trabalho (em reais) e número de horas trabalhadas no mês. Imprima o valor a ser pago ao funcionário, adicionando 10% sobre o valor calculado.
- 42. Receba o salário-base de um funcionário. Calcule e imprima o salário a receber, sabendose que esse funcionário tem uma gratificação de 5% sobre o salário-base. Além disso, ele paga 7% de imposto sobre o salário-base.
- 43. Escreva um programa de ajuda para vendedores. A partir de um valor total lido, mostre:
	- o total a pagar com desconto de 10%;
	- o valor de cada parcela, no parcelamento de  $3\times$  sem juros;
	- a comissão do vendedor, no caso da venda ser a vista (5% sobre o valor com desconto)
	- a comissão do vendedor, no caso da venda ser parcelada (5% sobre o valor total)
- 44. Receba a altura do degrau de uma escada e a altura que o usuário deseja alcançar subindo a escada. Calcule e mostre quantos degraus o usuário deverá subir para atingir seu objetivo.
- 45. Faça um programa para converter uma letra maiúscula em letra minúscula. Use a tabela *ASCII* para resolver o problema.
- 46. Faça um programa que leia um número inteiro positivo de três dígitos (de 100 a 999). Gere outro número formado pelos dígitos invertidos do número lido. Exemplo:

## NúmeroLido = 123 NúmeroGerado = 321.

- 47. Leia um número inteiro de 4 dígitos (de 1000 a 9999) e imprima 1 dígito por linha.
- 48. Leia um valor inteiro em segundos, e imprima-o em horas, minutos e segundos.
- 49. Faca um programa para leia o horário (hora, minuto e segundo) de inicio e a duração, em segundos, de uma experiência biológica. O programa deve resultar com o novo horário (hora, minuto e segundo) do termino da mesma.
- 50. Implemente um programa que calcule o ano de nascimento de uma pessoa a partir de sua idade e do ano atual.
- 51. Escreva um programa que leia as coordenadas  $x \in y$  de pontos no  $R^2$  e calcule sua distância da origem  $(0, 0)$ .
- 52. Três amigos jogaram na loteria. Caso eles ganhem, o prêmio deve ser repartido proporcionalmente ao valor que cada deu para a realização da aposta. Faça um programa que leia quanto cada apostador investiu, o valor do prêmio, e imprima quanto cada um ganharia do prêmio com base no valor investido.
- 53. Faca um programa para ler as dimensões de um terreno (comprimento  $c$  e largura l), bem como o preço do metro de tela  $p$ . Imprima o custo para cercar este mesmo terreno com tela.